#### **Status**

gebaut, Probleme mit der Z-Achse, speziell bei mehr als 5 Layern Versatz und ungenauer Aufbau der Objekte

## **Aufbau**

Für das Framework habe ich mich für ein Teileset entschieden, als Material verwende ich Dibond Verbundmaterial. Schrittmotoren, Arduino Ramps 1.4. sowie Kleinteile beziehe ich von Sainsmart und electronic-things. Prinzipiell können aber für den Aufbau des Frames unterschiedliche Materialien bis hin zu Holz zum Einsatz kommen.

### **Besonderheiten**

Der Mendel90 bietet durch seine verwinkelte Bauform eine besondere Stabilität und geringes Verhalten sich beim Druck "aufzuschaukeln". Durch die im 90 Grad Winkel angeordneten Bauelemente wird eine zusätzliche Versteifung der Bauform erreicht. Außerdem besteht die Möglichkeit an der Oberkante ein Aufnahme für eine Filament-Rolle aufzubauen.

# **Firmware & Konfiguration**

Als aktuell verwendete Firmware verwenden wir die Version 0.91 der Repetier Firmware.

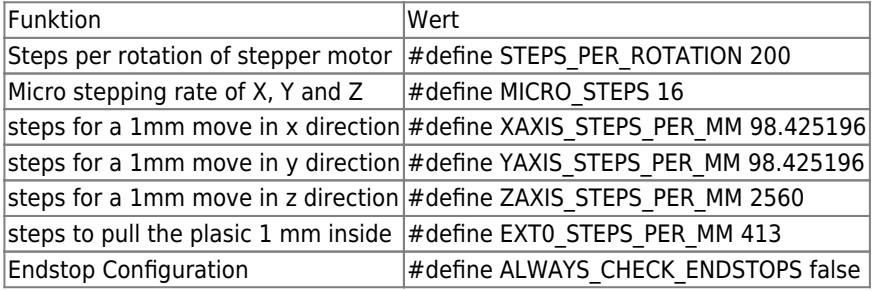

## **Hardware & Schaltplan**

- NEMA17 Schrittmotor 42BYGHW811 (2,5A)
- Pololu Schrittmotortreiber A4988 mit Kühlkörper
- 16 mm Power-Hotend für 3mm Filament mit Peek-Thermalbarriere und 0,5 mm Düse (Bausatz)
- PCB MK2 Montage- und Anschlusskit
- Nunus Netzteil 12V 30A 350W für 3D Drucker
- Arduino Mega2560 AVR ATmega2560 ATMEGA8U2
- 3D Printer Control Board Ramps 1.4
- [RAMPS Schaltplan](http://reprap.org/mediawiki/images/f/f6/RAMPS1.4schematic.png)
- Reihenschaltung für Schrittmotoren der Z-Achse

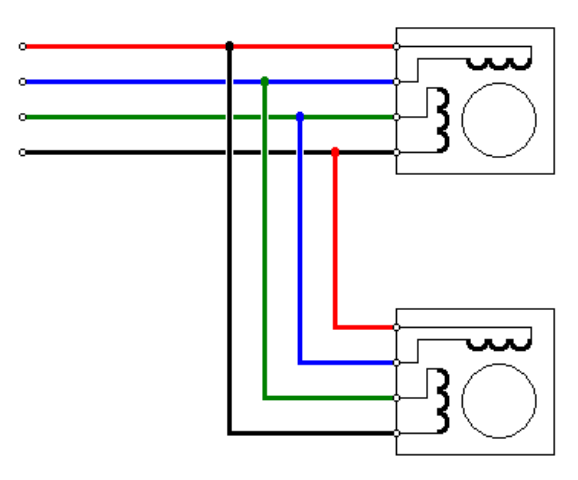

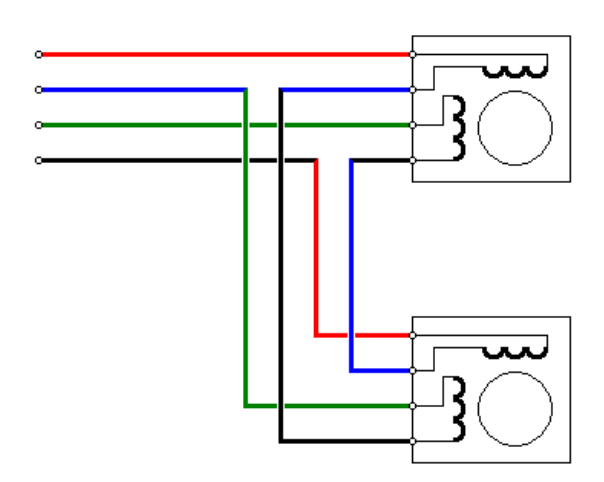

#### **Erfahrungen**

Ich kommentiere mal die Vor- und Nachteile wie sie das [RepRap-Wiki](http://reprap.org/wiki/Mendel90/de#Vorteile) beschreibt.

Benötigt viel weniger Kalibrierung und Fixierung; rechte Winkel werden durch die quadratischen Platten erzwungen. Die Y- und Z-Stangen sind durch die gebohrten Löcher nur grob am Rahmen ausgerichtet, die gedruckten Teile ermöglichen jedoch eine präzisere Ausrichtung

Das gilt für die maschinell geschnittenen Teile, wo sehr hohe Präzision gefordert ist, bei der Bohrung, die 90Grad Aufsatzplatten müssen auf der Z-Platte entsprechend der X-Achse absolut präzise gebohrt sein, sonst verläuft der Druck später in einen Trapez.

Löcher können mit Hilfe einer Papiervorlage gebohrt werden, sodass diese perfekt gesetzt werden

Dazu sag ich jetzt nix… Ich hab anhand der PDF Schablone alle Bemessungen digital neu errechnet.

Flachbandkabel verhindern Verheddern und Reibung

Man bedenke, original Konzept sieht ein 14 Adern Flachband-Kabel vor, Stepper (4), Switch(2), Fan(2), Thermistor(2), bleiben für den Extruder 4×0,09Quadrat… Das erste Kabel ist bei 160Grad des Extruders der Länge nach abgebrannt.

Lauter; Platten wirken als Resonanzkörper

Geht eigentlich, wenn man nicht gerade die Maximalgeschwindigkeit der Stepper provoziert.

Flachbandkabel können elektrische Nebensignaleffekte hervorrufen, aber mit sorgfältiger Signalauslegung ist dies kein Problem

Da kommen wir an den Punkt der mich mehrere Monate Troubleshooting gekostet hat, inklusive einen Satz Polulu, ATMega, RAMPS, Netzteil. Das Nebensprechen kann aber auch auf dem RAMPS zustande kommen, da die Leiterbahnen nicht sauber von einander getrennt sind. Beste Wahl End-Switch only in Home Position aktivieren, oder gar ganz abschalten und manuell über den Repetier-Host einfahren.

## **Glossar & Links**

- [Mendel90 im RepRap Wiki](http://reprap.org/wiki/Mendel90/de)
- [electronic-things.de Onlineshop](http://www.electronic-things.de/shop/index.php)

#### **Bilderstrecke**

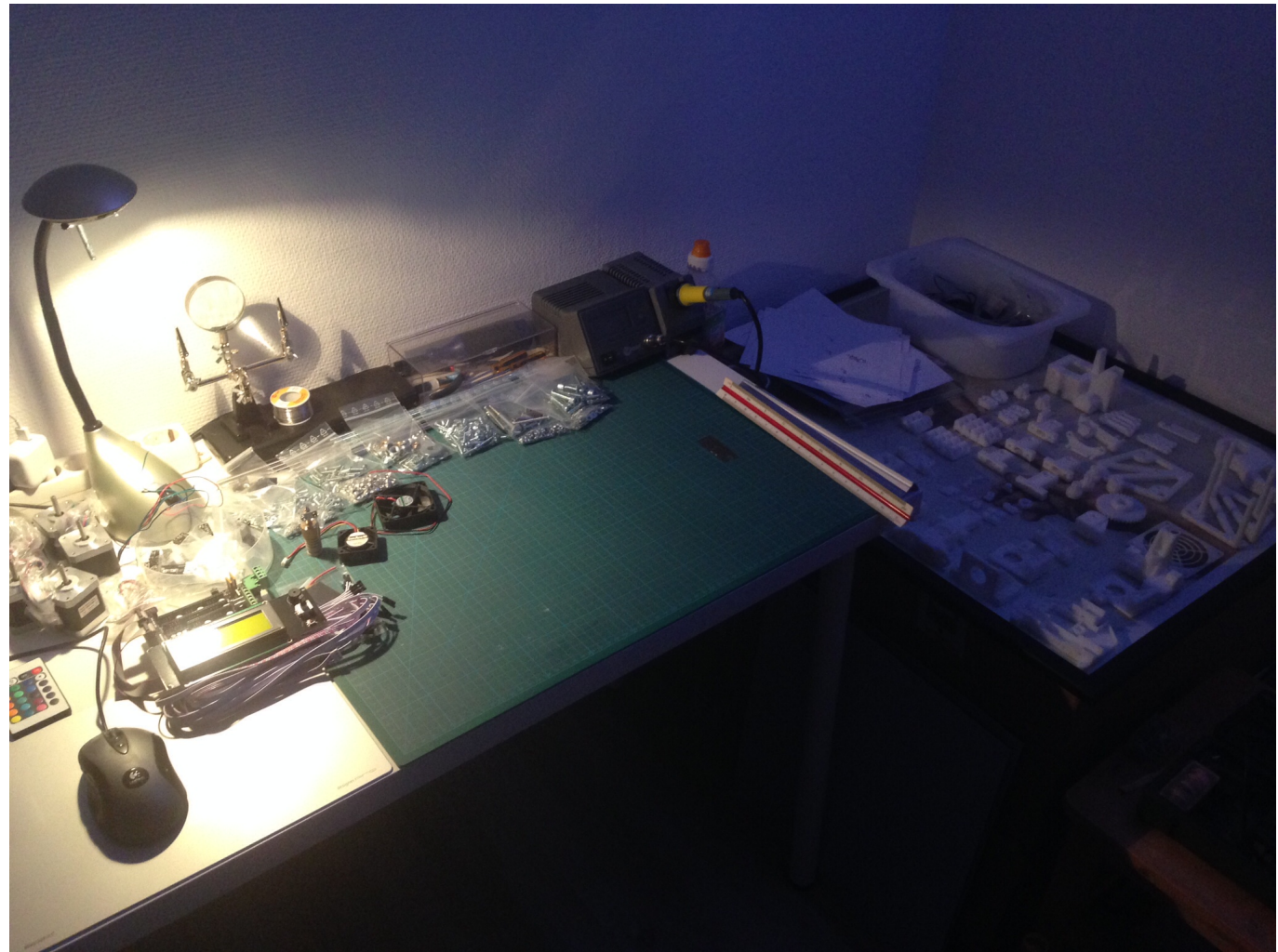

Vor Beginn, alle Teile sind zurecht gelegt.

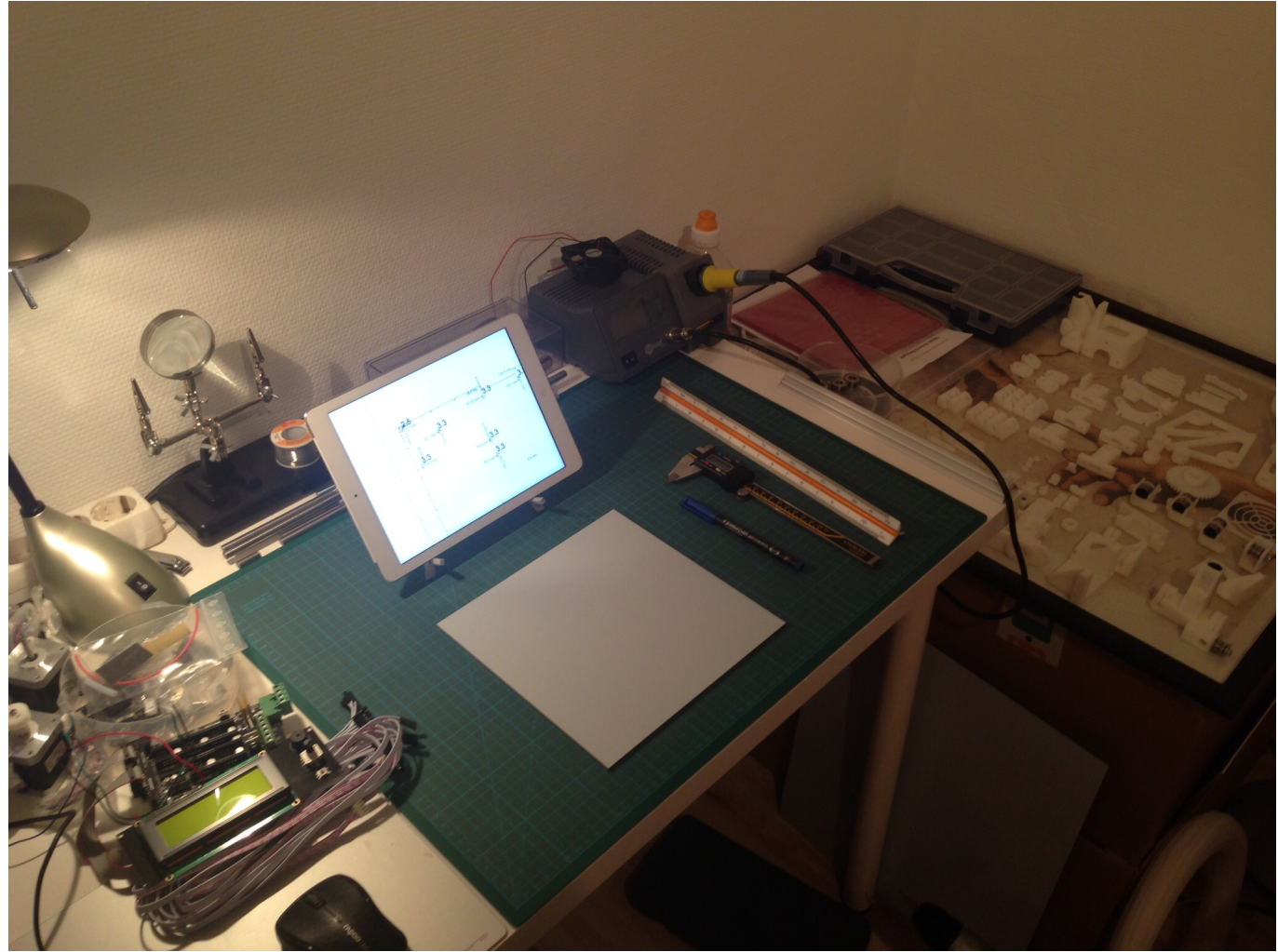

Die Bohrschablone neu berechnet.

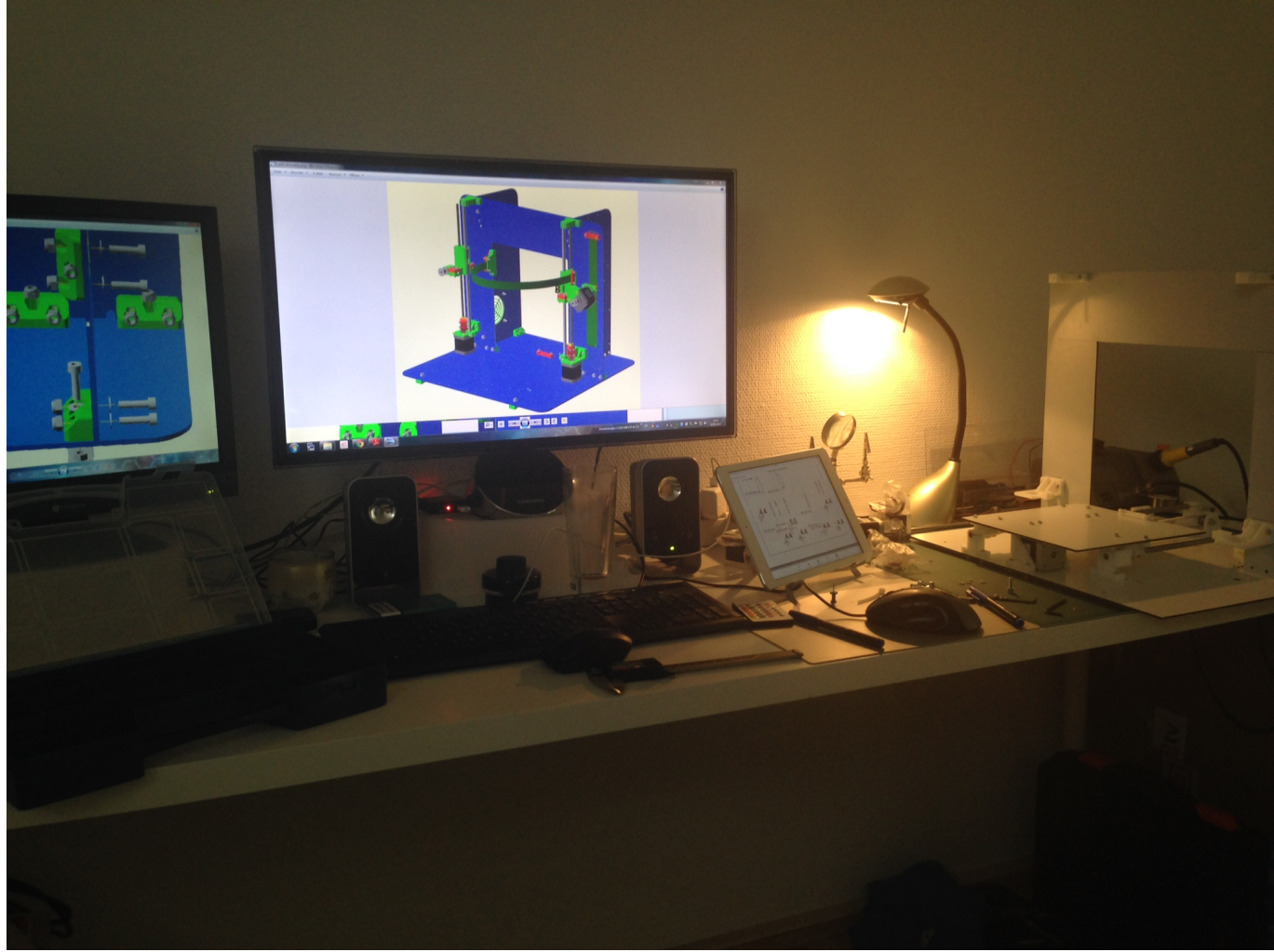

Zum besseren Verständnis 3D Zeichnung benutzt.

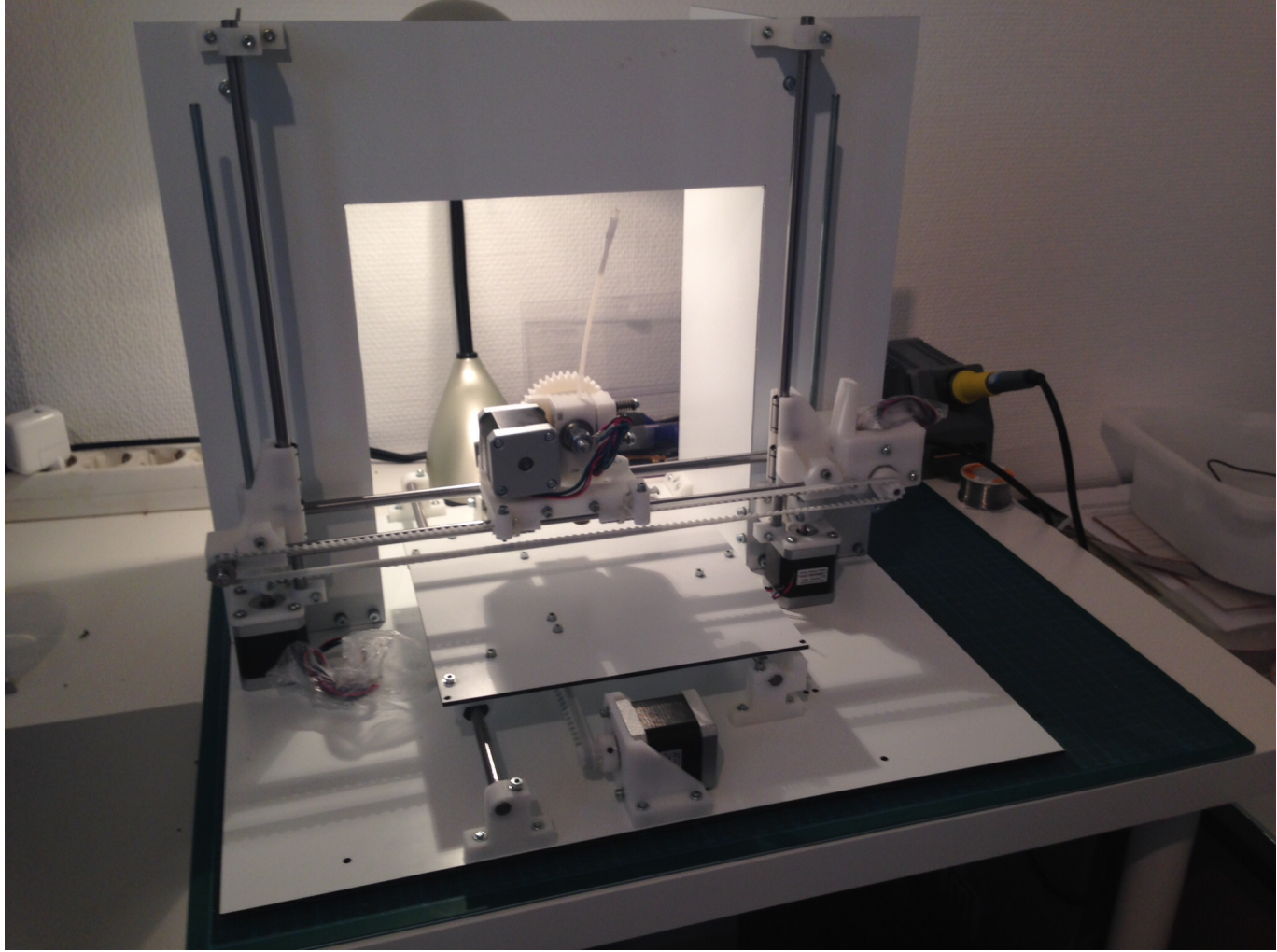

Das Frame ist fertig.

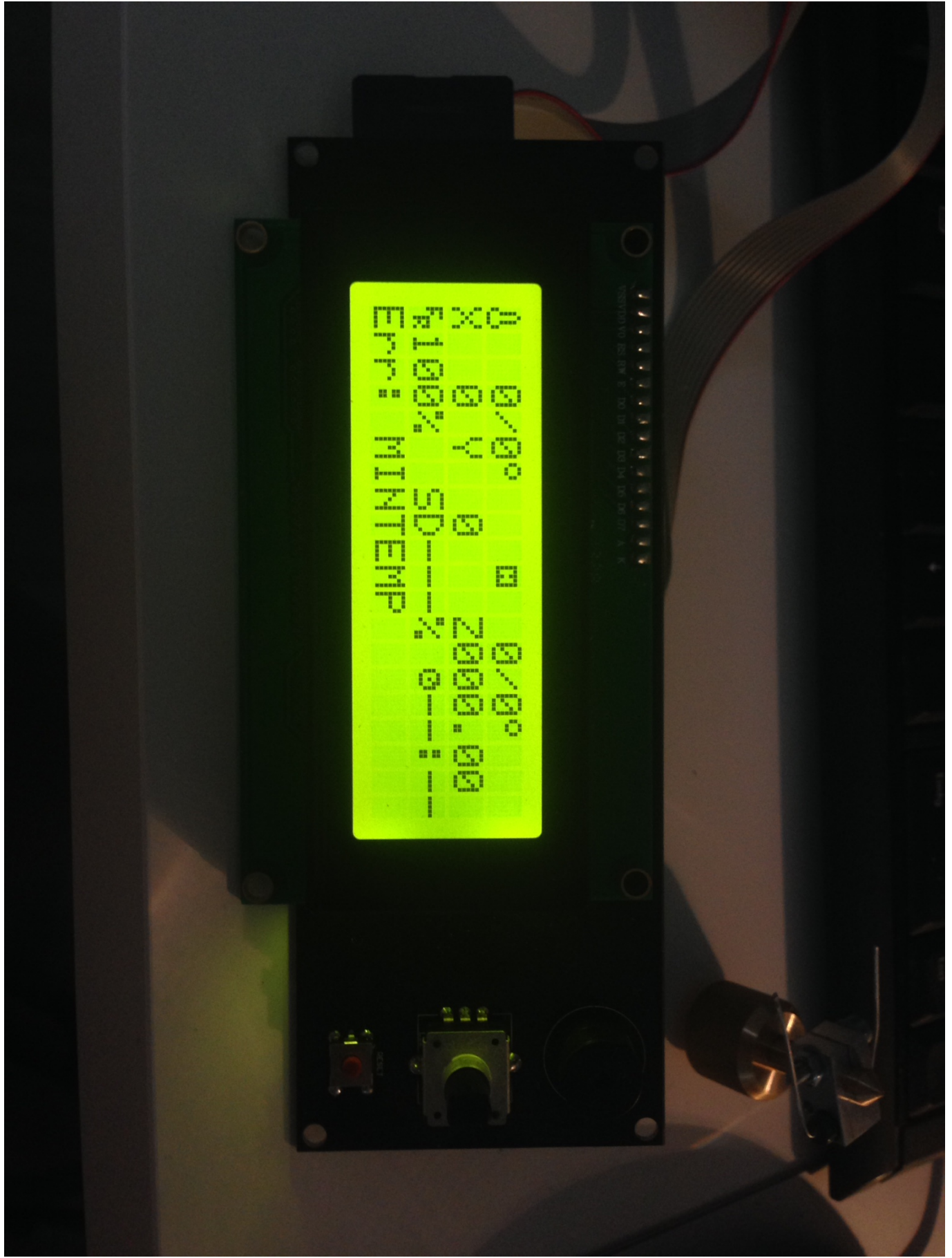

Firmware im ersten Versuch.

**Dauerhafter Link zu diesem Dokument: [https://wiki.technikkultur-erfurt.de/projekte:3d\\_drucker:mendel90?rev=1442578941](https://wiki.technikkultur-erfurt.de/projekte:3d_drucker:mendel90?rev=1442578941)**

Dokument zuletzt bearbeitet am: **18.09.2015 14:22**

**Verein zur Förderung von Technikkultur in Erfurt e.V** <https://wiki.technikkultur-erfurt.de/>

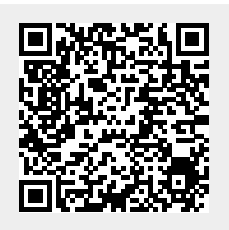